## **Download Adobe Photoshop**

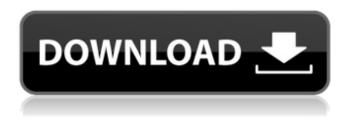

### Download Photoshop For Mac Os High Sierra Crack + Serial Key Free Download For PC

Note the following when you are using Photoshop: • A red tilde (~) on text fields indicates that the text is a keyboard shortcut; the text is also available by pressing the up or down arrow keys. If the text field has any special character, it will show a keyboard shortcut. For example, text files can have the character!, which stands for the Open dialog. Press the Windows key or the Option key to open the Open dialog, choose a file, and then press Enter. • Special characters are used to represent the filerelated commands found at the top of the menu bar. These are discussed in a bit more detail in the section on the Photoshop menu bar. • Actions are a series of commands that perform a specific task for you. As you're familiar with any of the commands found in the Actions panel (as shown in the sidebar), you can use them as a shortcut to a preprogrammed command. Use the Live Preview button to the right of the Actions panel to see how a command would work in real time. • Gradients are visual designs that are used to create various effects. A standard rule in Photoshop is that you always have a red text box next to a keyboard shortcut that makes text easier to see. However, a red text box does not mean that the shortcut opens the associated menu option. • Objects are shapes that exist in an image. You may add an object by using the Add Object or Draw command. Both of these commands have very similar options. The Object option found at the top of a menu bar lets you open layers, create selections, edit mask settings, convert objects into selections, and more. Some options are available only if you have selected a specific layer in your file. Photoshop has two types of file formats: layered and bitmap files. Photoshop uses a layered file format with the psd extension. If you open a layered file in Photoshop, all of the image layers are still there, but you can't access or edit them unless you switch to a separate window where those layers are placed. When you save a layered file with the Photoshop file format (.psd), you save each layer in a separate file. After you save a file, you can keep all the layers in their separate files or combine all the layers into a single file with a psd extension. You can also create a new layer in a file that you've already saved with a.psd extension.

# Download Photoshop For Mac Os High Sierra Crack Serial Number Full Torrent Download [Mac/Win] [Latest 2022]

Photoshop is recognized as one of the world's best-known graphics editing software. It offers all the functions of a professional photo editor, such as the ability to edit the color, exposure and contrast of an image, and make it look like it was taken on a film camera. Photoshop is not the only software that people use. Web designers, graphic designers, graphic engineers, and photographers use Photoshop Elements to create their artworks. It is easier to learn, more user-friendly, and has fewer options than traditional Photoshop. Make Your Own Image Editors? Start With Photoshop Elements If you need to create graphics but lack the patience or the skill to make a professional-quality piece of art, Photoshop Elements is the best alternative software. Photoshop Elements is easy to use because it has fewer options than the professional version. How Photoshop Elements Works Unlike traditional Photoshop, Elements places a number of tools at your fingertips that allow you to control how and when an image is displayed. Adobe has split the available tools into 18 categories so that you can easily access a variety of features when

editing your photos. Categories include: Image Corrections: Changes the brightness, contrast, exposure or color of an image.: Changes the brightness, contrast, exposure or color of an image. Adjustments: Changes the blur, color and contrast. Changes the blur, color and contrast. Retouch: Changes the colors and skin tones of a photo. Changes the colors and skin tones of a photo. Effects: Applies visual effects to an image.: Applies visual effects to an image. Animation: Animates photos.: Animates photos. Masking: Allows you to apply masking effects to an image. Pattern: Modifies an image to create a pattern.: Modifies an image to create a pattern. Timeline: Documents graphics or image changes. Documents graphics or image changes. Filters: Applies special effects to an image.: Applies special effects to an image. Free Transform: Allows you to move, resize and rotate an object in an image. Layers: Allows you to stack two or more images on top of one another. Allows you to stack two or more images on top of one another. Patterns: Copies patterns from one image 05a79cecff

# Download Photoshop For Mac Os High Sierra Crack+ Free Download For Windows

Sperm motility and morphology analysis by flow cytometry. Sperm analysis by flow cytometry has several advantages compared to the standard microscopic technique: it is cheaper, more rapid and quantitative, and the results are immediate. The advantages of the flow cytometry method have been validated by our results obtained in a normal population and in infertile men. We have evaluated the concentrations of cervical mucus ferning after in vitro cervical mucus-cervical epithelial cell mixing, and found that ferning is lost after 37 min in vitro. Our results suggest that sperm motility, measured by means of a flow cytometer, reflects more precisely what happens in vivo than the evaluation of sperm motility through the microscopic examination of centrifuged sperm suspensions. Sperm morphology has been evaluated in sperm suspensions either by means of subjective criteria or by means of a computer-assisted technique. Computer-assisted sperm morphology analysis (CASA) is an objective tool that permits the evaluation of the spermatozoa and their number and quality. We found that different sperm morphology analysis methods are needed to evaluate sperm morphology from ejaculates of different origin, for instance to study sperm morphology in semen of oligozoospermic donors. [Correlates for cervical cancer screening in women visiting the family planning center and women not using contraceptives in Harbin]. To understand the status of cervical screening in women visiting the family planning center (FPC) in an urban area and in unmarried women in the same area. A questionnaire was completed in a population survey in an urban area in 2011. A random sample of 1 023 women who had never used contraceptives and 1 039 who had used contraceptives at least once was selected for the analysis. The educational level and using contraceptives were collected. 1 005 valid questionnaires were collected including 893 nulliparous women and 312 with a history of contraceptive use. The rate of screening in the three groups was 59.2%, 48.3% and 60.2%, respectively. The rate of screening was higher in women with a higher educational level (P

# What's New in the Download Photoshop For Mac Os High Sierra?

Q: What's the difference between RATE and DE? If I've seen it in a couple of games, DE is used for movement, where as RATE is used for speed. I know this is a very vague question, but what is the difference between these two things? A: The short answer is: DE lets you move in only one axis, RATE lets you move in all three. (It's actually a fourth axis, but since the direction can't go backwards, you can ignore it.) This makes a lot of sense if you think about it. The long answer is: In a game with lots of calculations, the RATE is usually faster than the DE. The reason is that the processor can do calculations on all three axes (up, down, left, right) at once, but the DE can only move the object in one axis at once. However, there are scenarios in which the DE is faster than the RATE. I'll leave that as an exercise for the reader. A: RATE RATE is the speed at which an object will move. DE DE is the direction an object will be facing. Both can act as a control for animation of a sprite/object. RATE is used to make the DE stay in a straight line when a object is in a bounce-like state. DE is used to make a sprite/object move in a direction, regardless of bounce. In a regular 2D game, they are normally used as command inputs. Just as an example of how they can be used to control animation: When the DE is in an upwards direction, a ball will bounce upwards. When the RATE is in an upwards direction, the DE will be upwards. While they are very different functions they both can be used to control the same thing. A: Very roughly, DE is more concerned with acceleration than with acceleration and rate. The basic distinction between speed and acceleration is that speed is the distance moved per unit time, so it's often positive. But while acceleration can be positive, it can also be negative, and as the distance of motion increases, the difference between the speed and the acceleration becomes smaller. If you pass through the origin, say at an angle of 45° to the left and then change direction, the acceleration will have the same magnitude, but the speed will be slower. However,

# **System Requirements:**

Minimum: OS: Microsoft Windows XP, Vista, 7 CPU: 2 GHz Intel Core 2 Duo, AMD Athlon 64 X2, Intel Pentium 3.4 GHz RAM: 1 GB Graphics: Intel GMA 950 or AMD ATI HD 3200 DirectX: Version 9.0c Disk Space: 4.1 GB Network: Broadband Internet connection Sound Card: DirectX compatible sound card Additional Notes: Requires the Windows Sound System. In most cases, this will require using the latest version of the

#### Related links:

https://nnewi.info/wp-content/uploads/2022/07/xanmelv.pdf

https://redisoft.institute/blog/index.php?entryid=5938

https://afternoon-lake-41192.herokuapp.com/photoshop 70 background download.pdf

https://lombard-magnet.ru/wp-content/uploads/2022/07/crorans.pdf

https://comoemagrecerrapidoebem.com/wp-content/uploads/2022/07/reiteil.pdf

http://sundigitalstore.com/?p=56296

https://www.residenzagrimani.it/wp-content/uploads/2022/07/Free Photoshop Actions Color Separation Free Action.pdf

https://www.matera2029.it/wp-content/uploads/2022/07/download\_new\_photoshop\_free\_full\_version.pdf

http://livefitmag.online/?p=6779

https://aghadeergroup.com/2022/07/01/photoshop-8-for-windows-10-64-bit/

https://thebakersavenue.com/wp-content/uploads/2022/07/meejoh.pdf

http://karnalketo.com/adobe-photoshop-free-download/

http://www.giffa.ru/financecredit/modson-unlocked-apps/

https://www.sartorishotel.it/adobe-photoshop-elements-2020/

https://adoseofaesthetik.com/wp-content/uploads/2022/07/noevive.pdf

https://studiolight.nl/wp-content/uploads/2022/07/wilamic.pdf

https://allindiaherb.com/windows-adobe-photoshop-c-s3-kev/

https://marketstory360.com/cuchoast/2022/07/Free Photoshop Brushes 0 to 1182.pdf

https://germanconcept.com/download-photoshop-creative-cloud/

https://pantdovsminingti.wixsite.com/healthtalica/post/photoshop-cs3-download-before-after-photoshop-cs5